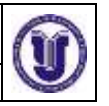

 $050%$ УТВЕРЖДЕНО решением Ученого совета факультета от 20 июня 2019 г., протокол № 13/205 *<u><i>(Me)*</u> *Maromegos A.K.* Председатель (подпись, расшифровка подписи) «20» июня 2019 г

# **РАБОЧАЯ ПРОГРАММА ДИСЦИПЛИНЫ**

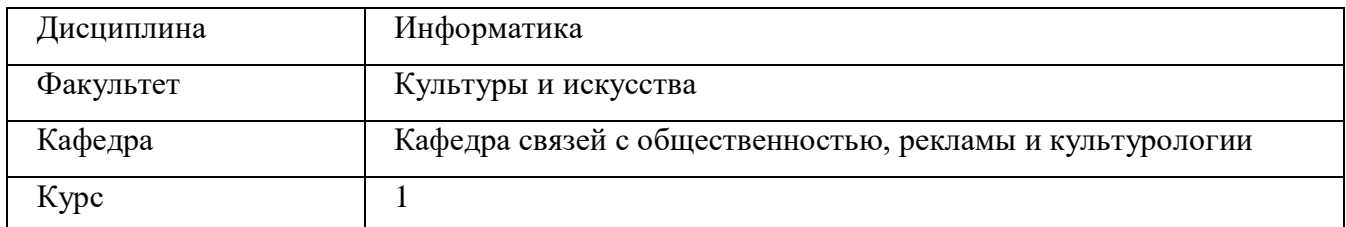

Направление (специальность) 42.03.01 Реклама и связи с общественностью.

Профиль: Реклама и связи с общественностью в коммерческих и некоммерческих организациях  *(код направления (специальности), полное наименование)*

Форма обучения: заочная

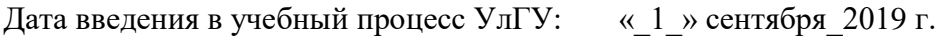

Программа актуализирована на заседании кафедры: протокол № 10 от 3.06. 2020 г. Программа актуализирована на заседании кафедры: протокол №\_\_\_9\_ от \_ 24.05.2021\_\_\_г.

# Сведения о разработчиках:

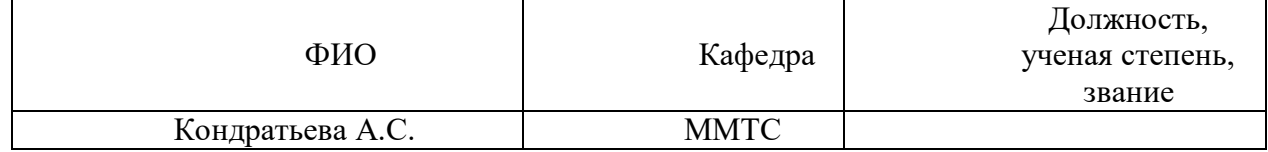

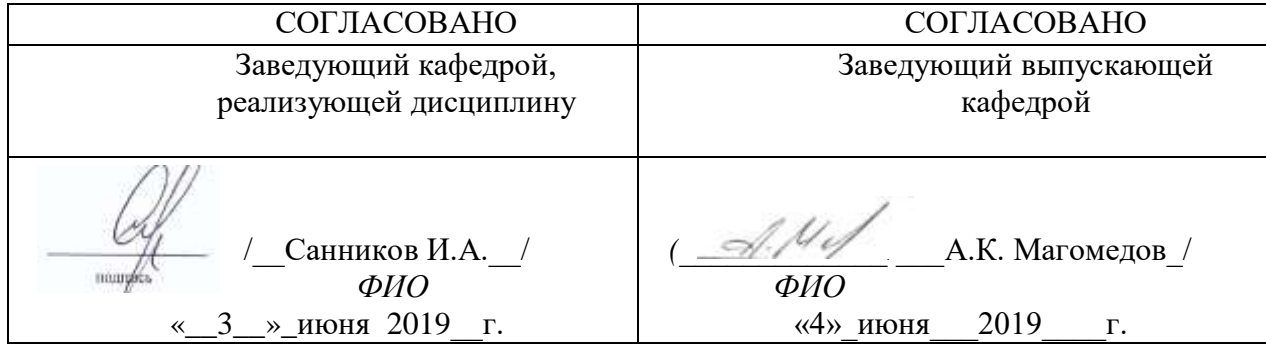

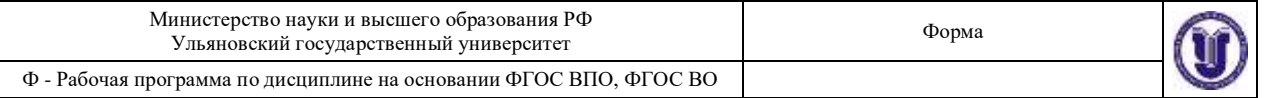

# **1. ЦЕЛИ И ЗАДАЧИ ОСВОЕНИЯ ДИСЦИПЛИНЫ:**

# *Цель изучения дисциплины:*

Получение студентами теоретических знаний и практических навыков работы с офисными приложениями.

# *Задачи изучения дисциплины:*

Формирование практических навыков работы с текстовым и табличным редактором.

# **2. МЕСТО ДИСЦИПЛИНЫ В СТРУКТУРЕ ОПОП:**

Дисциплина «Информатика» является дисциплиной базовой части блока Б1 Дисциплины (модули).

Полученные в ходе освоения дисциплины «Информатика» профессиональные компетенции будут использоваться в профессиональной деятельности, а также при подготовке рефератов и других документов.

Данная дисциплина базируется на входных знаниях, умениях, навыках и компетенциях студента, полученных им при изучении предшествующих учебных дисциплин, указанных в Приложении к данной рабочей программе (в фондах оценочных средств – далее ФОС, пункт 1).

Результаты освоения дисциплины будут необходимы для дальнейшего процесса обучения в рамках поэтапного формирования компетенций при изучении последующих дисциплин (указаны в ФОС, пункт 1).

# **3. ПЕРЕЧЕНЬ ПЛАНИРУЕМЫХ РЕЗУЛЬТАТОВ ОБУЧЕНИЯ ПО ДИСЦИПЛИНЕ (МОДУЛЮ), СООТНЕСЕННЫХ С ПЛАНИРУЕМЫМИ РЕЗУЛЬТАТАМИ ОСВОЕНИЯ ОСНОВНОЙ ПРОФЕССИОНАЛЬНОЙ ОБРАЗОВАТЕЛЬНОЙ ПРОГРАММЫ**

*Перечень формируемых компетенций в процессе освоения материала по дисциплине (модулю) с указанием кода и наименования компетенций, соотнесенных с установленными разработчиком РПД индикаторами достижения каждой компетенции отдельно в соответствии с ФГОС ВПО, ФГОС ВО.*

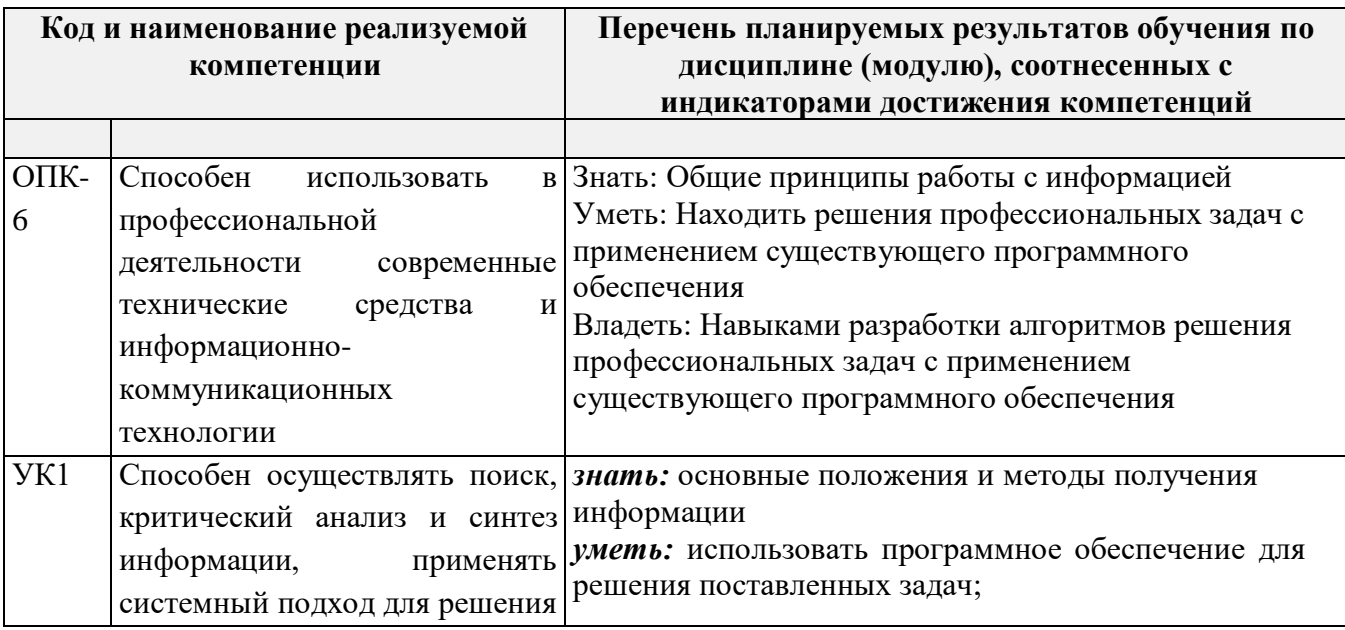

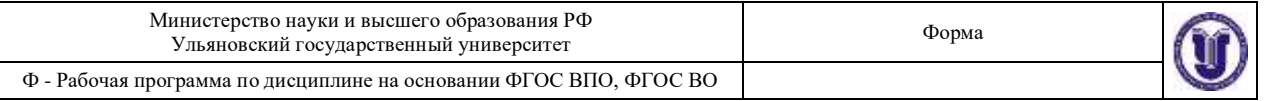

поставленных задач *владеть:* навыками работы с программным обеспечениям для решения профессиональных задач

# **4. ОБЩАЯ ТРУДОЕМКОСТЬ ДИСЦИПЛИНЫ**

# **4.1. Объем дисциплины в зачетных единицах (всего) 3 ЗЕТ**

# **4.2. Объем дисциплины по видам учебной работы (в часах)**

*По каждой форме обучения: заочная заполняется отдельная таблица.*

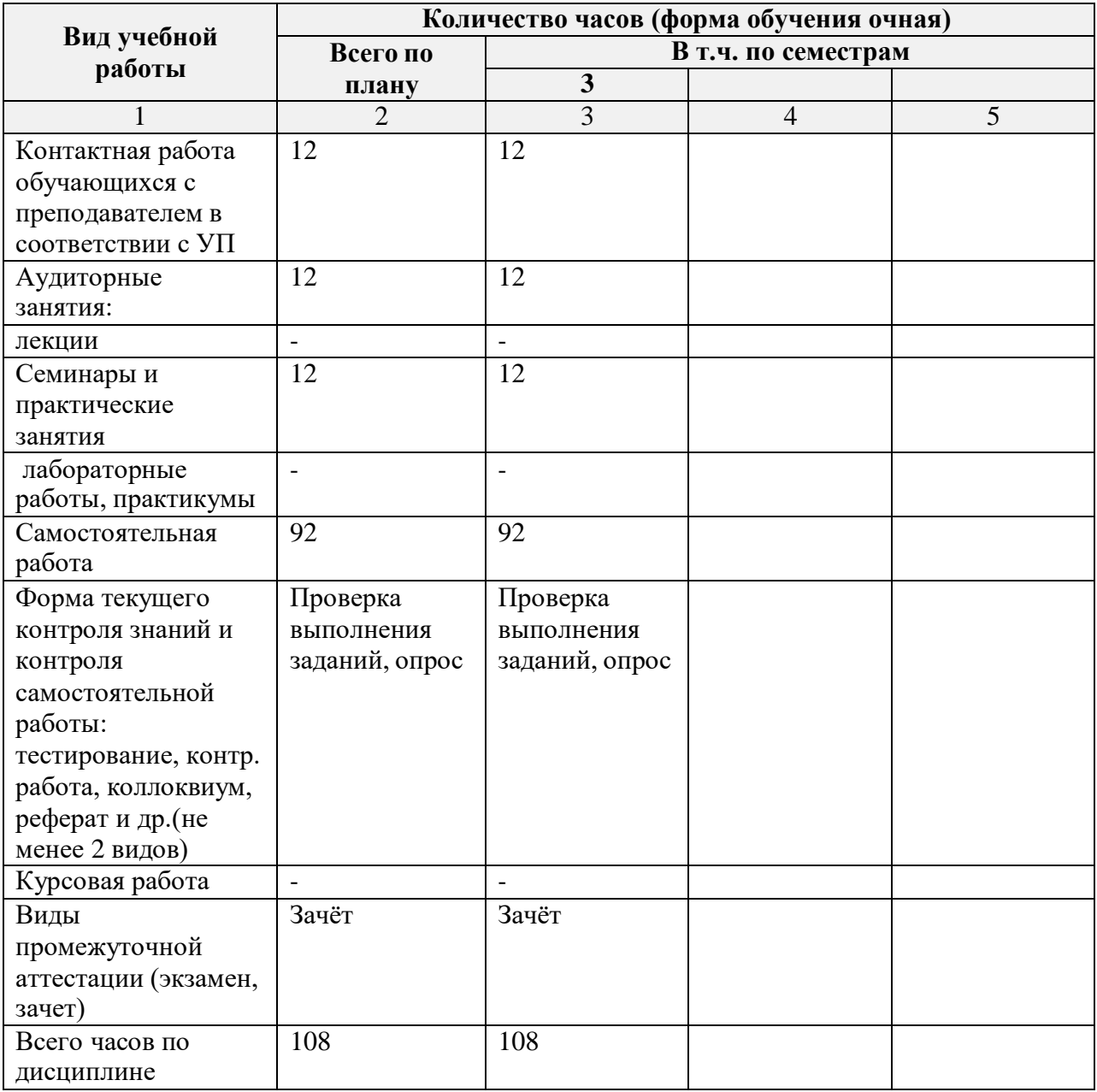

# **4.3. Содержание дисциплины (модуля.) Распределение часов по темам и видам учебной работы:**

*По каждой форме обучения: очная/заочная/очно-заочная заполняется отдельная таблица.*

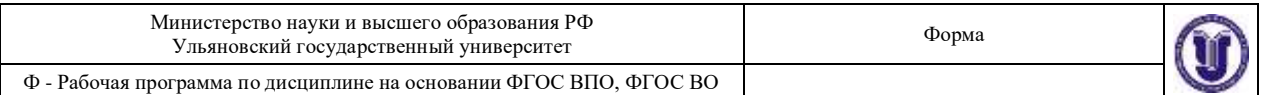

# Форма обучения заочная

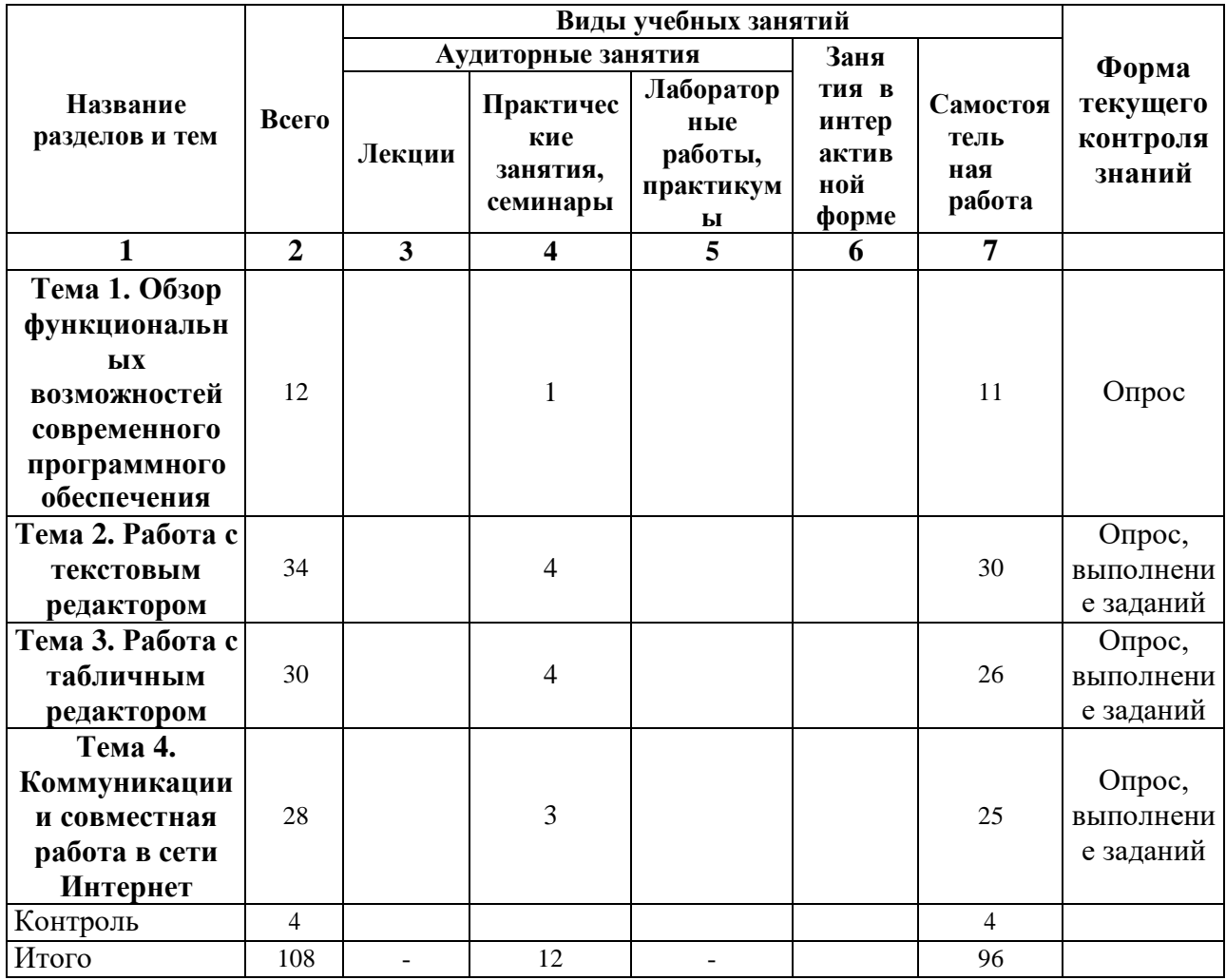

# **5.СОДЕРЖАНИЕ ДИСЦИЛИНЫ (МОДУЛЯ)**

# **Тема 1. Обзор функциональных возможностей современного программного обеспечения**

Обзор пакета программ MS Office: Word, Excel, PowerPoint, Access, Project, Visio.

# **Тема 2. Работа с текстовым редактором MS Word/**

Шрифт. Начертание. Размер. Цвет текста. Подчеркивание. Видоизменение. Интервал шрифта. Применение границ и заливки к тексту.

Абзац. Выравнивание. Отступ слева/справа. Отступ первой строки. Интервал перед/после. Междустрочный интервал. Положение на странице. Списки.

Понятие стиля. Заголовки. Обычный. Изменение стиля. Создание своего стиля. Нумерация заголовков.

Создание таблицы. Объединение, разбиение ячеек. Добавление, удаление строк, столбцов. Границы и заливка. Сортировка таблицы. Автоподбор, выравнивание ширины столбцов. Преобразование текста в таблицу и таблицы в текст. Быстрое выделение ячейки, столбца, строки, таблицы. Направление текста. Выравнивание в ячейке.

Вставка рисунка. Полотно. Фигуры и надписи.

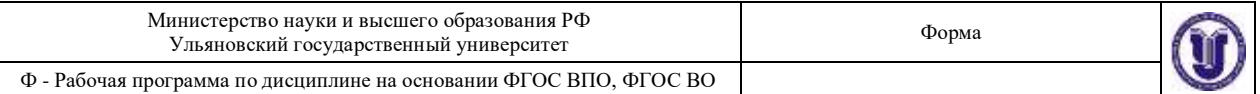

Название объекта. Перекрестная ссылка.

Вставка номеров страниц. Добавление оглавления. Параметры страницы. Проверка орфографии и грамматики.

# **Тема 3. Работа с табличным редактором MS Excel.**

Понятие электронной таблицы. Книга Excel. Ввод данных. Форматирование листа

Excel.

Вычисления в Excel. Ввод формул. Вставка диаграммы.

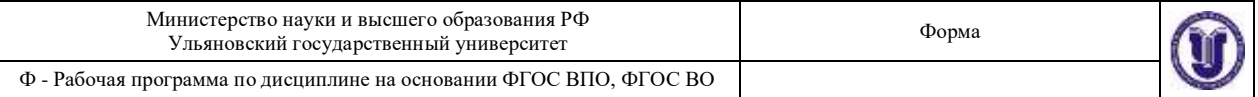

# **Тема 4. Коммуникации и совместная работа в сети Интернет**

Электронная почта. Google Диск. Google Документы: Документы, Таблицы, Презентации. Совместная работа с документами.

# **6.ТЕМЫ ПРАКТИЧЕСКИХ И СЕМИНАРСКИХ ЗАНЯТИЙ**

# **Тема 1. Обзор функциональных возможностей современного программного обеспечения**

Обзор пакета программ MS Office: Word, Excel, PowerPoint, Access, Project, Visio.

# **Тема 2. Работа с текстовым редактором MS Word/**

Шрифт. Начертание. Размер. Цвет текста. Подчеркивание. Видоизменение. Интервал шрифта. Применение границ и заливки к тексту.

Абзац. Выравнивание. Отступ слева/справа. Отступ первой строки. Интервал перед/после. Междустрочный интервал. Положение на странице. Списки.

Понятие стиля. Заголовки. Обычный. Изменение стиля. Создание своего стиля. Нумерация заголовков.

Создание таблицы. Объединение, разбиение ячеек. Добавление, удаление строк, столбцов. Границы и заливка. Сортировка таблицы. Автоподбор, выравнивание ширины столбцов. Преобразование текста в таблицу и таблицы в текст. Быстрое выделение ячейки, столбца, строки, таблицы. Направление текста. Выравнивание в ячейке.

Вставка рисунка. Полотно. Фигуры и надписи.

Название объекта. Перекрестная ссылка.

Вставка номеров страниц. Добавление оглавления. Параметры страницы.

Проверка орфографии и грамматики.

# **Задания по теме:**

- **1.** Оформление фрагмента текста сприменением инструментов «Шрифт» и «Абзац»
- **2.** Настройка стилей «Обычный», «Заголовок1», «Заголовок 2», «Заголовок 3»
- **3.** Создание своего стиля на основании стиля
- **4.** «Обычный», «Заголовок 1»
- **5.** Создание сложной таблицы с использованием инструментов «Объединение, разбиение ячеек»,

«Выравнивание в ячейке». Создание стиля для таблицы

- **6.** Создание рисунка с использованием инструментов «Новое полотно», «Фигуры». Создание стиля для рисунка
- **7.** Вставка названий рисунков, таблиц с автоматической нумерацией. Создание ссылок на рисунки и таблицы с использованием инструмента «Перекрёстная ссылка»
- **8.** Настройка параметров страницы. Нумерация страниц разных разделов. Особый колонтитул для первой страницы. Вставка и обновление содержания.

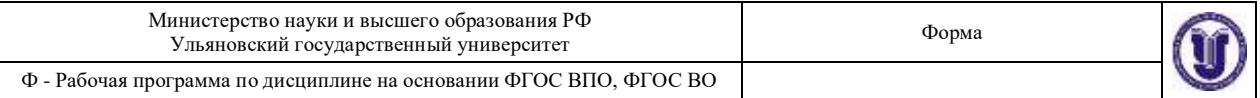

# **Тема 3. Работа с табличным редактором MS Excel.**

Excel. Вычисления в Excel. Ввод формул. Понятие электронной таблицы. Книга Excel. Ввод данных. Форматирование листа

Вставка диаграммы.

# **Задания по теме:**

- 1. Создание табличного документа в MS Excel. Настройка формул с плавающими и фиксированными ссылками.
- 2. Построение графика, точечной диаграммы, круговой диаграммы, гистограммы. Настройка подписей данных.
- 3. Создание сводной таблицы. Примеры использования функций СЧЁТЕСЛИ(), СУММЕСЛИ(), ЕСЛИ(). Удаление повторяющихся данных

# **Тема 4. Коммуникации и совместная работа в сети Интернет**

Электронная почта. Google Диск. Google Документы: Документы, Таблицы, Презентации. Совместная работа с документами.

# **Задания по теме:**

- 1. Создание аккаунта электронной почты в Google. Создание и загрузка файлов и папок на Google Диск
- 2. Создание текстового документа в Google Документы с применением стилей
- 3. Создание табличного документа в Google Таблицы. Настройка совместного доступа.

# **1. ЛАБОРАТОРНЫЕ РАБОТЫ, ПРАКТИКУМЫ**

Данный вид работы не предусмотрен УП.

# **2. ТЕМАТИКА КУРСОВЫХ, КОНТРОЛЬНЫХ РАБОТ, РЕФЕРАТОВ**

Данный вид работы не предусмотрен УП.

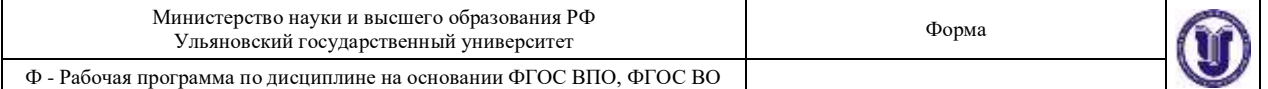

# 3. ПЕРЕЧЕНЬ ВОПРОСОВ К ЗАЧЁТУ

1) Перечислите основные функциональные возможности и решаемые задачи программы MS Word.

2) Перечислите основные функциональные возможности и решаемые задачи программы MS Excel

3) Перечислите основные функциональные возможности и решаемые задачи программы MS PowerPoint.

4) Перечислите основные функциональные возможности и решаемые задачи программы MS Access.

5) Перечислите основные функциональные возможности и решаемые задачи программы MS Project.

6) Перечислите основные функциональные возможности и решаемые задачи программы MS Visio.

7) Перечислите основные функциональные возможности и решаемые задачи электронной почты.

8) Перечислите основные функциональные возможности и решаемые задачи Google Диск.

9) Перечислите основные функциональные возможности и решаемые задачи Google Документы.

10) Перечислите основные функциональные возможности и решаемые задачи Google Таблины.

11) Перечислите основные функциональные возможности и решаемые задачи Google Презентации.

12) Перечислите основные функциональные возможности и решаемые залачи совместной работы с локументами.

13) Сформулируйте правила работы и примеры решаемых задач с электронной почтой.

14) Сформулируйте правила работы и примеры решаемых задач с Google Диск.

15) Сформулируйте правила работы и примеры решаемых задач с Google Документы.

16) Сформулируйте правила работы и примеры решаемых задач с Google Таблицы.

17) Сформулируйте правила работы и примеры решаемых задач с Google Презентации.

18) Сформулируйте правила работы и примеры решаемых задач при совместной работе с документами.

19) Сформулируйте правила настройки следующих элементов MS Word: Шрифт. Начертание. Размер. Цвет текста. Подчеркивание. Видоизменение. Интервал шрифта. Применение границ и заливки к тексту.

20) Сформулируйте правила настройки следующих элементов MS Word: Абзац. Выравнивание. Отступ слева/справа. Отступ первой строки. Интервал перед/после. Междустрочный интервал. Положение на странице. Списки.

21) Сформулируйте правила настройки следующих элементов MS Word: Понятие стиля. Заголовки. Обычный. Изменение стиля. Создание своего стиля. Нумерация заголовков.

22) Сформулируйте правила настройки следующих элементов MS Word: Создание таблицы. Объединение, разбиение ячеек. Добавление, удаление строк, столбцов. Границы и заливка. Сортировка таблицы. Автоподбор, выравнивание ширины столбцов. Преобразование текста в таблицу и таблицы в текст. Быстрое выделение ячейки, столбца, строки, таблицы. Направление текста. Выравнивание в ячейке.

23) Сформулируйте правила настройки следующих элементов MS Word: Вставка рисунка. Полотно. Фигуры и надписи.

24) Сформулируйте правила настройки следующих элементов MS Word: Название объекта. Перекрестная ссылка.

25) Сформулируйте правила настройки следующих элементов MS Word: Вставка номеров страниц. Добавление оглавления. Параметры страницы.

26) Сформулируйте правила настройки следующих элементов MS Word: Проверка

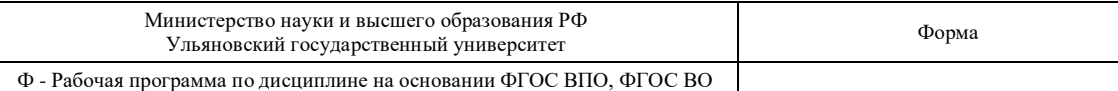

# орфографии и грамматики.

**ИНФОРМАЦИОННОЕ** 

# $27/27$  понятие электронной таблицы. В  $\alpha$

# а) Список рекомендуемой литературы

# Форматирование листа Excel.

- основная<br>29) П. Информатика для гуманитариев: учебник и практикум для академического бакалавриата / Г. Е. Кедрова [и др.]; под редакцией Г. Е. Кедровой. - Москва: Издательство Юрайт, 2019. - 439 с. - (Бакалавр. Академический курс). -ISBN 978-5-534-01031-2. - Текст: электронный // ЭБС Юрайт [сайт]. -**URL**: https://urait.ru/bcode/436461
	- 2. Гаврилов, М. В. Информатика и информационные технологии: учебник для вузов / М. В. Гаврилов, В. А. Климов. 4-е изд., перераб. и доп. Москва: *рузов ( и. р. н* аврилов, *р. г*, глимов. — 4-е изд., перерао. и доп. — р. 10 и. – 10 и. – 2010 г. – 2010 г. – 2021 г. – 2021 г. – 2022 г. – 2022 г. – 2022 г. – 2022 г. – 2022 г. – 2022 г. – 2022 г. – 2022 г. – 2022 г. *«Положением об организации самостоятельной работы обучающихся», утвержденным Ученым советом УлГУ (протокол №8/268 от 26.03.2019г.).*  $N_{\text{L}}$ ,  $\text{min}_{\text{L}}$ ,  $\text{min}_{\text{L}}$  where  $\text{max}_{\text{L}}$  and  $\text{max}_{\text{L}}$  and  $\text{max}_{\text{L}}$

- дополнительная<br>1. Паклина, В. М. Подготовка документов средствами Microsoft Office 2013: учебнометодическое пособие / В. М. Паклина, Е. М. Паклина. - Екатеринбург : **112 с. — ISBN** лектронный *п* электронно-оиолиотечная система *учебного материала,* **(***проверка*
	- **решение задач, реферат, реферат, реферат, реферат, реферат, реферат, реферат, реферат, реферат, реферат, рефер** доклад, *докладите*, *док*, *задач*, *докладительское образование*, *док*, *задач*, *докладительское ронный и электронно-оиолиотечная система IFR DOOP*  $[ca\$ a\a\ $]$ .  $\rightarrow$  URL: http://www.iprbookshop.ru/77154.html *решения*

# учебно-методическая

**10дическая**<br>1 Контрольфра А. С. М*етолицеск* студентов и подготовке к практическим занятиям по курсу «Информатика» / А. С. Кондратьева; УлГУ, ФМИиАТ. - Ульяновск : УлГУ, 2019. - Загл. с экрана;  $^{2}a$ http://lib.ulsu.ru/MegaPro/Download/MObject/7627 **редактором** сурс. - Электрон. текстовые дан. - Текст : элект

Согласовано:

**Тема 3. Работа с табличным редактором** *заданий* 7  $2019.$  /

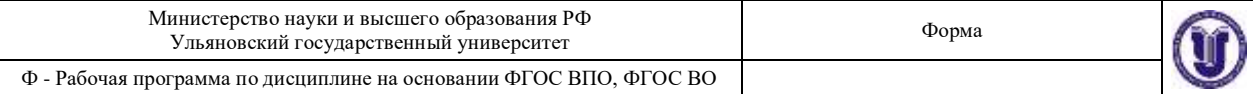

# **б) Программное обеспечение MS Office, браузер Google Chrome**

# **в) Профессиональные базы данных, информационно-справочные системы**

# **1. Электронно-библиотечные системы:**

1.1. **IPRbooks** [Электронный ресурс]: электронно-библиотечная система / группа компаний Ай Пи Эр Медиа . - Электрон. дан. - Саратов , [2019]. - Режим доступа: [http://www.iprbookshop.ru.](http://www.iprbookshop.ru/)

1.2. **ЮРАЙТ** [Электронный ресурс]: электронно-библиотечная система / ООО Электронное издательство ЮРАЙТ. - Электрон. дан. – Москва , [2019]. - Режим доступа: [https://www.biblio-online.ru.](https://www.biblio-online.ru/)

1.3. **Консультант студента** [Электронный ресурс]: электронно-библиотечная система / ООО Политехресурс. - Электрон. дан. – Москва, [2019]. - Режим доступа: [http://www.studentlibrary.ru/pages/catalogue.html.](http://www.studentlibrary.ru/pages/catalogue.html)

1.4. **Лань** [Электронный ресурс]: электронно-библиотечная система / ООО ЭБС Лань. - Электрон. дан. – С.-Петербург, [2019]. - Режим доступа: [https://e.lanbook.com.](https://e.lanbook.com/)

1.5. **Znanium.com** [Электронный ресурс]: электронно-библиотечная система / ООО Знаниум. - Электрон. дан. – Москва, [2019]. - Режим доступа: [http://znanium.com.](http://znanium.com/)

**2. КонсультантПлюс** [Электронный ресурс]: справочная правовая система. /Компания «Консультант Плюс» - Электрон. дан. - Москва : КонсультантПлюс, [2019].

**3. База данных периодических изданий** [Электронный ресурс] : электронные журналы / ООО ИВИС. - Электрон. дан. - Москва, [2019]. - Режим доступа: [https://dlib.eastview.com/browse/udb/12.](http://www.studentlibrary.ru/pages/catalogue.html)

**4. Национальная электронная библиотека** [Электронный ресурс]: электронная библиотека. - Электрон. дан. – Москва, [2019]. - Режим доступа: https://нэб.рф.

**5. Электронная библиотека диссертаций РГБ** [Электронный ресурс]: электронная библиотека / ФГБУ РГБ. - Электрон. дан. – Москва, [2019]. - Режим доступа: [https://dvs.rsl.ru.](https://dvs.rsl.ru/)

**6. Федеральные информационно-образовательные порталы**:

6.1. Информационная система [Единое окно доступа к образовательным ресурсам.](http://window.edu.ru/) Режим доступа: [http://window.edu.ru](http://window.edu.ru/)

6.2. Федеральный портал Российское [образование.](http://www.edu.ru/index.php) Режим доступа: [http://www.edu.ru](http://www.edu.ru/)

# **7. Образовательные ресурсы УлГУ:**

- 7.1. Электронная библиотека УлГУ. Режим доступа : <http://lib.ulsu.ru/MegaPro/Web>
- 7.2. Образовательный портал УлГУ. Режим доступа : [http://edu.ulsu.ru](http://edu.ulsu.ru/)

# **г) базы данных, информационно-справочные и поисковые системы**

- Электронный каталог научной библиотеки УлГУ.
- Система ГАРАНТ: электронный периодический справочник {Электронный ресурс}.- Электр.дан. (7162 Мб: 473 378 документов). – {Б.И., 199-}
- ConsultantPlus: справочно-поисковая система {Электронный ресурс}.- Электр.дан. (733 861 документов) – {Б.И.,199-}

Согласовано: Ram May. 9005 | Knownote B | PR 2019 г.

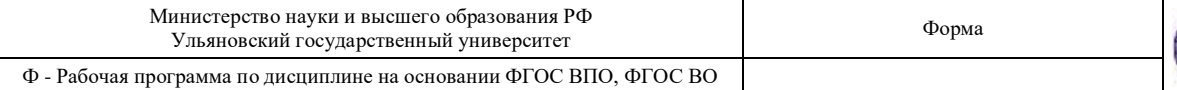

# **11. МАТЕРИАЛЬНО-ТЕХНИЧЕСКОЕ ОБЕСПЕЧЕНИЕ ДИСЦИПЛИНЫ:**

Аудитории для проведения лекций, семинарских занятий, для выполнения лабораторных работ и практикумов, для проведения текущего контроля и промежуточной аттестации, групповых и индивидуальных консультаций *(выбрать необходимое)*.

Аудитории укомплектованы специализированной мебелью, учебной доской. Аудитории для проведения лекций оборудованы мультимедийным оборудованием для предоставления информации большой аудитории. Помещения для самостоятельной работы оснащены компьютерной техникой с возможностью подключения к сети «Интернет» и обеспечением доступа к электронной инфромационно-образовательной среде, электронно-библиотечной системе. Перечень оборудования, используемого в учебном процессе, указывается в соответствии со сведениями о материально-техническом обеспечении и оснащенности образовательного процесса, размещенными на официальном сайте УлГУ в разделе «Сведения об образовательной организации».

# **12. СПЕЦИАЛЬНЫЕ УСЛОВИЯ ДЛЯ ОБУЧАЮЩИХСЯ С ОГРАНИЧЕННЫМИ ВОЗМОЖНОСТЯМИ ЗДОРОВЬЯ**

В случае необходимости, обучающимся из числа лиц с ограниченными возможностями здоровья (по заявлению обучающегося) могут предлагаться одни из следующих вариантов восприятия информации с учетом их индивидуальных психофизических особенностей:

 для лиц с нарушениями зрения: в печатной форме увеличенным шрифтом; в форме электронного документа; в форме аудиофайла (перевод учебных материалов в аудиоформат); в печатной форме на языке Брайля; индивидуальные консультации с привлечением тифлосурдопереводчика; индивидуальные задания и консультации;

 для лиц с нарушениями слуха: в печатной форме; в форме электронного документа; видеоматериалы с субтитрами; индивидуальные консультации с привлечением сурдопереводчика; индивидуальные задания и консультации;

 для лиц с нарушениями опорно-двигательного аппарата: в печатной форме; в форме электронного документа; в форме аудиофайла; индивидуальные задания и консультации.

Разработчик  $\sqrt{\mu}$  ст. преподаватель Кондратьева А.С.

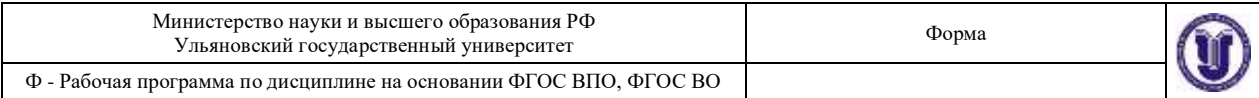

# **ЛИСТ ИЗМЕНЕНИЙ**

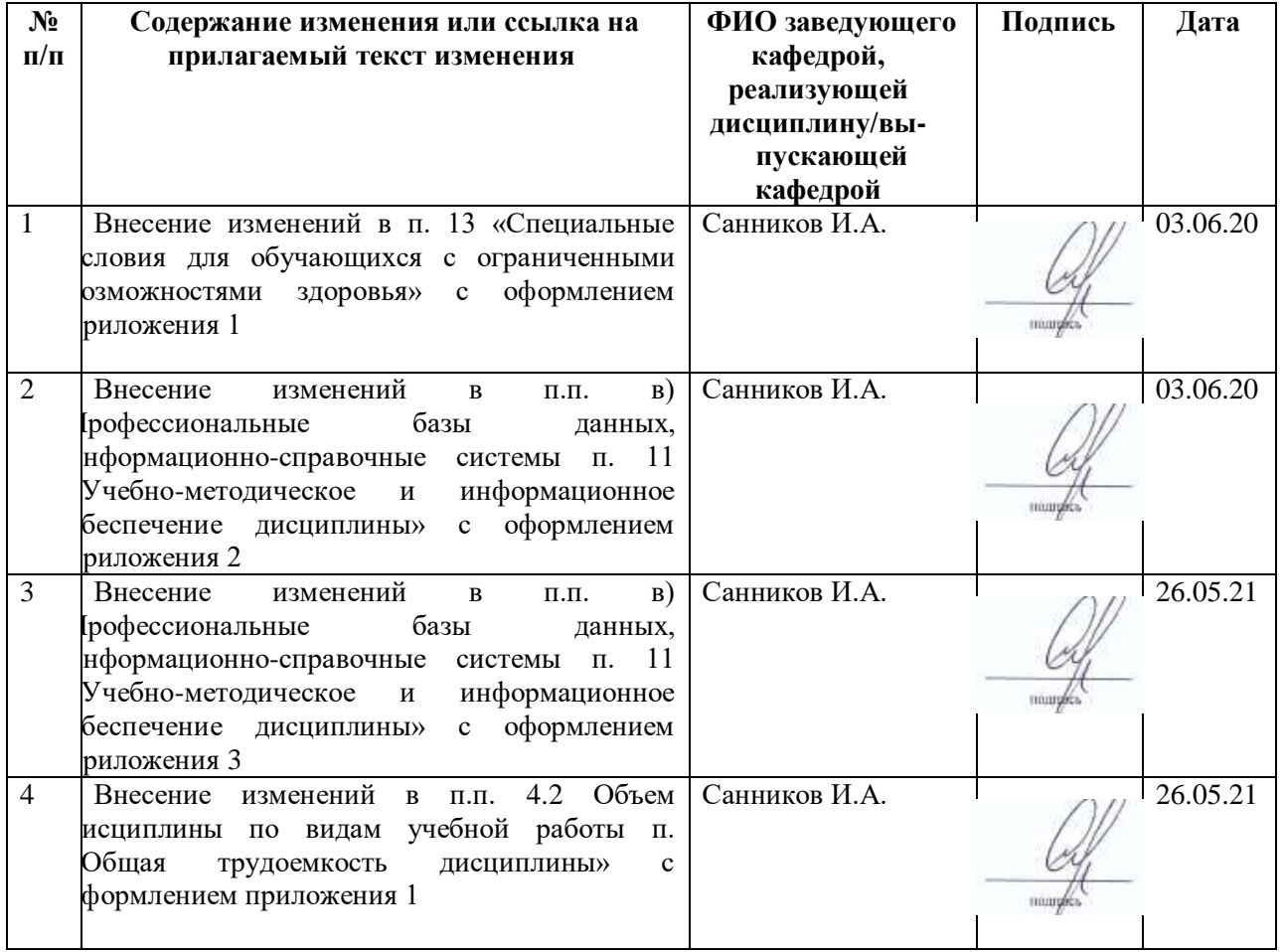

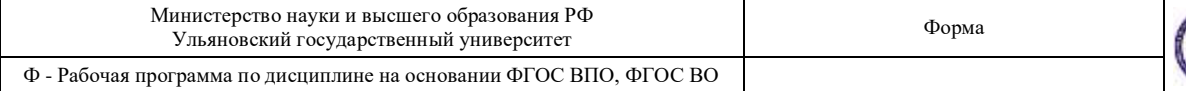

# **13. СПЕЦИАЛЬНЫЕ УСЛОВИЯ ДЛЯ ОБУЧАЮЩИХСЯ С ОГРАНИЧЕННЫМИ ВОЗМОЖНОСТЯМИ ЗДОРОВЬЯ**

В случае необходимости, обучающимся из числа лиц с ограниченными возможностями здоровья (по заявлению обучающегося) могут предлагаться одни из следующих вариантов восприятия информации с учетом их индивидуальных психофизических особенностей:

 для лиц с нарушениями зрения: в печатной форме увеличенным шрифтом; в форме электронного документа; в форме аудиофайла (перевод учебных материалов в аудиоформат); в печатной форме на языке Брайля; индивидуальные консультации с привлечением тифлосурдопереводчика; индивидуальные задания и консультации;

 для лиц с нарушениями слуха: в печатной форме; в форме электронного документа; видеоматериалы с субтитрами; индивидуальные консультации с привлечением сурдопереводчика; индивидуальные задания и консультации;

 для лиц с нарушениями опорно-двигательного аппарата: в печатной форме; в форме электронного документа; в форме аудиофайла; индивидуальные задания и консультации.

В случае необходимости использования в учебном процессе частично/исключительно дистанционных образовательных технологий, организация работы ППС с обучающимися с ОВЗ и инвалидами предусматривается в электронной информационно-образовательной среде с учетом их индивидуальных психофизических особенностей

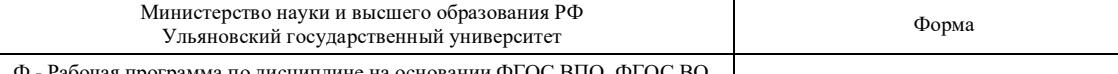

Приложение

## б) Программное обеспечение:

Операционная система Windows;

• Пакет офисных программ Microsoft Office.

в) Профессиональные базы данных, информационно-справочные системы:

### 1. Электронно-библиотечные системы:

1.1. IPRbooks : электронно-библиотечная система : сайт / группа компаний Ай Пи Ар Медиа. -Саратов, [2020]. - URL: http://www.iprbookshop.ru. - Режим доступа: для зарегистрир. пользователей. - Текст : электронный.

1.2. ЮРАЙТ: электронно-библиотечная система: сайт / ООО Электронное издательство ЮРАЙТ. - Москва, [2020]. - URL: https://www.biblio-online.ru. - Режим доступа: для зарегистрир. пользователей. - Текст : электронный.

1.3. Консультант студента : электронно-библиотечная система : сайт / ООО Политехресурс. -Москва, [2020]. - URL: http://www.studentlibrary.ru/catalogue/switch kit/x2019-128.html. -Режим доступа: для зарегистрир. пользователей. - Текст : электронный.

1.4. Лань : электронно-библиотечная система : сайт / ООО ЭБС Лань. - Санкт-Петербург. [2020]. - URL: http://www.studentlibrary.ru/pages/catalogue.html https://e.lanbook.com. - Режим доступа: для зарегистрир. пользователей. - Текст: электронный.

1.5. Znanium.com : электронно-библиотечная система : сайт / ООО Знаниум. - Москва, [2020]. -URL: http://www.studentlibrary.ru/pages/catalogue.html http://znanium.com. - Режим доступа : для зарегистрир. пользователей. - Текст : электронный.

2. КонсультантПлюс [Электронный ресурс]: справочная правовая система. /ООО «Консультант Плюс» - Электрон, дан. - Москва: КонсультантПлюс, [2020].

3. Базы данных периодических изданий:

3.1. База данных периодических изданий : электронные журналы / ООО ИВИС. - Москва, [2020]. - URL: https://dlib.eastview.com/browse/udb/12. - Режим доступа : для авториз. пользователей. - Текст: электронный.

3.2. eLIBRARY.RU: научная электронная библиотека : сайт / ООО Научная Электронная Библиотека. - Москва, [2020]. - URL: http://elibrary.ru. - Режим доступа : для авториз. пользователей. - Текст : электронный

3.3. «Grebennikon» : электронная библиотека / ИД Гребенников. - Москва, [2020]. - URL: https://id2.action-media.ru/Personal/Products. - Режим доступа : для авториз. пользователей. -Текст: электронный.

4. Национальная электронная библиотека : электронная библиотека : федеральная государственная информационная система : сайт / Министерство культуры РФ ; РГБ. -Москва, [2020]. - URL:http://www.studentlibrary.ru/pages/catalogue.html https://нэб.рф. - Режим доступа : для пользователей научной библиотеки. - Текст : электронный.

**SMART** EBSCOhost 5. Imagebase  $^{\prime\prime}$ ×. nopran]. URL: https://ebsco.smartimagebase.com/?TOKEN=EBSCO-

la2ff8c55aa76d8229047223a7d6dc9c&custid=s6895741. - Режим доступа : для авториз. пользователей. - Изображение : электронные.

## 6. Федеральные информационно-образовательные порталы:

6.1. Единое окно доступа к образовательным ресурсам : федеральный портал / учредитель ФГАОУ ДПО ЦРГОП и ИТ. - URL: http://window.edu.ru/. - Текст : электронный.

6.2. Российское образование : федеральный портал / учредитель ФГАОУ ДПО ЦРГОП и ИТ. -URL: http://www.edu.ru. - Текст : электронный.

### 7. Образовательные ресурсы УлГУ:

7.1. Электронная библиотека УлГУ: модуль АБИС Mera-ПРО / ООО «Дата Экспресс». - URL: http://lib.ulsu.ru/MegaPro/Web. - Режим доступа: для пользователей научной библиотеки. -Текст: электронный.

7.2. Образовательный портал УлГУ. - URL: http://edu.ulsu.ru. - Режим доступа : для зарегистр. пользователей. - Текст : электронный.

## Согласовано:

ROCKER MAY. PLEAT 1 Kno you be 13 1 FBQ 20202.

Приложение 3

б) Программное обеспечение:

Операционная система Windows;

Пакет офисных программ Microsoft Office.

в) Профессиональные базы данных, информационно-справочные системы

1. Электронно-библиотечные системы:

1.1. IPRbooks : электронно-библиотечная система : сайт / группа компаний Ай Пи Ар Медиа. - Саратов, [2021]. - URL: http://www.iprbookshop.ru. - Режим доступа: для зарегистрир. пользователей. - Текст : электронный.

1.2. ЮРАЙТ : электронно-библиотечная система : сайт / ООО Электронное издательство ЮРАЙТ. -Москва, [2021]. - URL: https://urait.ru. - Режим лоступа: для зарегистрир. пользователей. - Текст : электронный.

1.3. Консультант студента : электронно-библиотечная система : сайт / ООО Политехресурс. - Москва, [2021]. - URL: https://www.studentlibrary.ru/cgi-bin/mb4x. - Режим доступа: для зарегистрир. пользователей. -Текст: электронный.

1.4. Консультант врача : электронно-библиотечная система : сайт / ООО Высшая школа организации и управления здравоохранением-Комплексный медицинский консалтинг. - Москва, [2021].  $LIRL$ https://www.rosmedlib.ru. - Режим доступа: для зарегистрир. пользователей. - Текст : электронный,

1.5. Большая медицинская библиотека: электронно-библиотечная система: сайт / ООО Букап. -Томск, [2021]. - URL: https://www.books-up.ru/ru/library/. - Режим доступа: для зарегистрир, пользователей. -Текст: электронный.

1.6. Лань: электронно-библиотечная система: сайт / ООО ЭБС Лань. - Санкт-Петербург, [2021]. -URL: https://e.lanbook.com. - Режим доступа: для зарегистрир. пользователей. - Текст : электронный.

1.7. Znanium.com : электронно-библиотечная система : сайт / ООО Знаниум. - Москва, [2021]. - URL: http://znanium.com . - Режим доступа : для зарегистрир. пользователей. - Текст : электронный.

1.8. Clinical Collection : коллекция для медицинских университетов, клиник, медицинских библиотек // EBSCOhost: [nopran]. - URL: http://web.b.ebscohost.com/ehost/search/advanced?vid=1&sid=9f57a3e1-1191-414b-8763-е97828f9f7e1%40sessionmgr102. - Режим доступа: для авториз. пользователей. - Текст: электронный.

1.9. Русский язык как иностранный : электронно-образовательный ресурс для иностранных студентов : сайт / ООО Компания «Ай Пи Ар Медиа». - Саратов, [2021]. - URL: https://ros-edu.ru. - Режим доступа: для зарегистрир, пользователей. - Текст : электронный.

2. КонсультантПлие [Электронный ресурс]: справочная правовая система. /ООО «Консультант Плюс» - Электрон. дан. - Москва: КонсультантПлюс. [2021].

3. Базы данных периодических изданий:

3.1. База данных периодических изданий : электронные журналы / ООО ИВИС. - Москва, [2021]. -URL: https://dlib.eastview.com/browse/udb/12. - Режим доступа : для авториз. пользователей. - Текст : электронный

3.2. eLIBRARY.RU: научная электронная библиотека: сайт / ООО Научная Электронная Библиотека. -Москва, [2021]. - URL: http://elibrary.ru. - Режим доступа : для авториз. пользователей. - Текст : электронный

3.3. «Grebennikon» : электронная библиотека / ИД Гребенников. - Москва, [2021]. - URL: https://id2.action-media.ru/Personal/Products. - Режим доступа : для авториз. пользователей. - Текст : электронный

4. Национальная электронная библиотека : электронная библиотека : федеральная государственная информационная система: сайт / Министерство культуры РФ; РГБ. - Москва, [2021]. - URL: https://нэб.рф. Режим доступа : для пользователей научной библиотеки. - Текст : электронный.

 $5.$ **SMART** Imagebase  $\mathcal{H}$ EBSCOhost [nopran]. URL: https://ebsco.smartimagebase.com/?TOKEN=EBSCO-1a2ff8c55aa76d8229047223a7d6dc9c&custid=s6895741. Режим доступа : для авториз. пользователей. - Изображение : электронные.

6. Федеральные информационно-образовательные порталы:

6.1. Единое окно доступа к образовательным ресурсам : федеральный портал / учредитель ФГАОУ ДПО ЦРГОП и ИТ. - URL: http://window.edu.ru/. - Текст : электронный.

6.2. Российское образование : федеральный портал / учредитель ФГАОУ ДПО ЦРГОП и ИТ. - URL: http://www.edu.ru. - Текст : электронный.

7. Образовательные ресурсы УлГУ:

7.1. Электронная библиотека УлГУ: модуль АБИС Мега-ПРО / ООО «Дата Экспресс». - URL: http://lib.ulsu.ru/MegaPro/Web. - Режим доступа : для пользователей научной библиотеки. - Текст : электронный.

Согласовано:

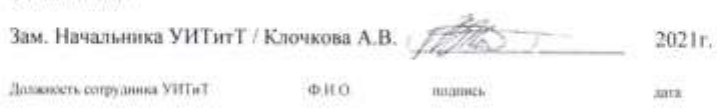

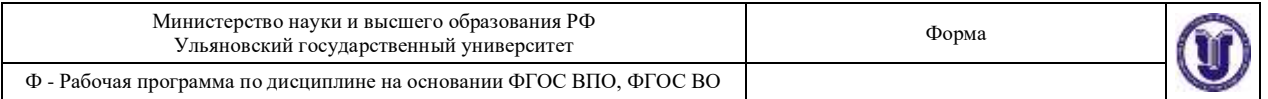

# **Приложение 4**

# **4.2 Объем дисциплины по видам учебной работы (в часах)**

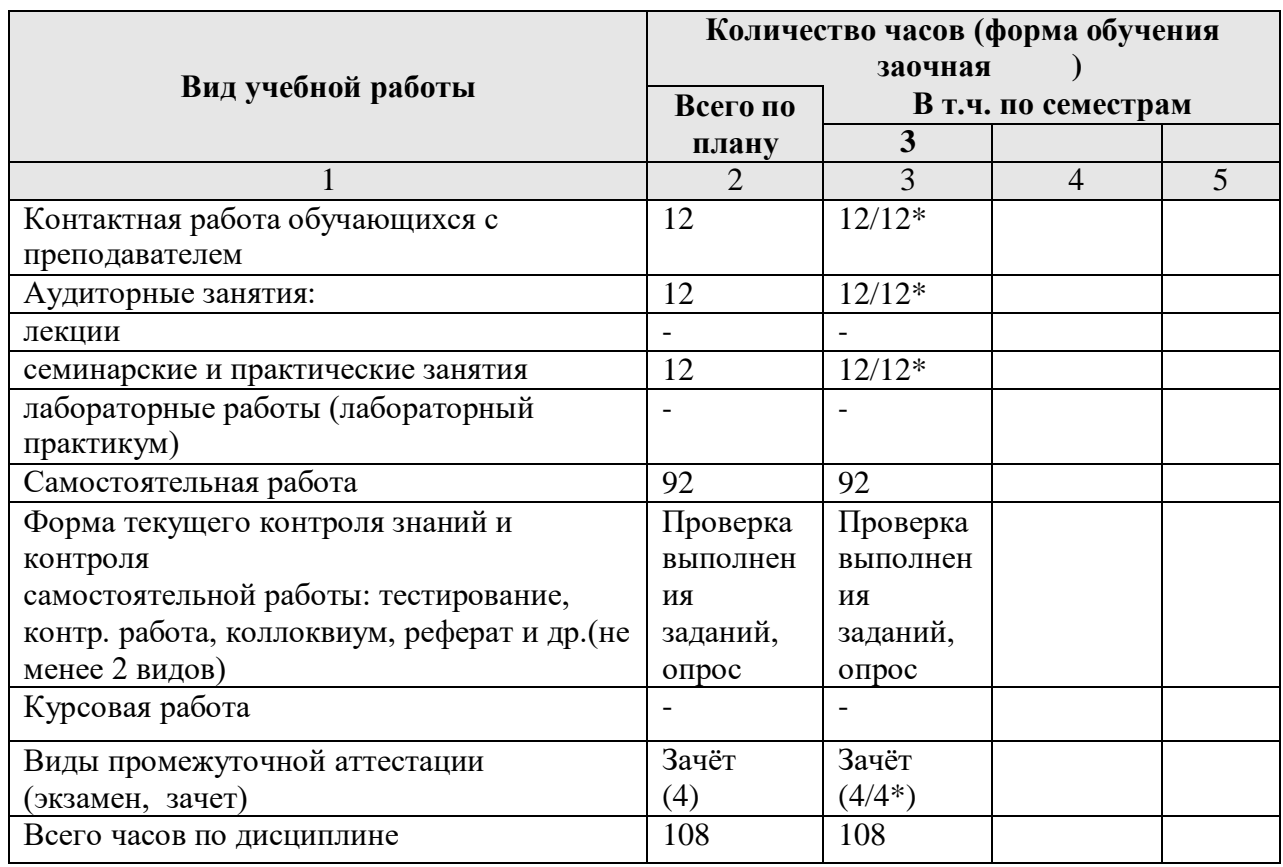

\*Количество часов работы ППС с обучающимися в дистанционном формате с применением электронного обучения